# CIC111

Pedro Hokama

1 de Junho de 2020

# Problema<sup>1</sup>

Uma agroindústria deseja produzir uma ração.

- $\blacktriangleright$  Três ingredientes básicos: osso, soja e peixe.
- ▶ Cada ingrediente tem diferentes níveis de dois nutrientes básicos: proteína e cálcio.
- ▶ O nutricionista exige que 1kg de ração tenha uma quantidade mínima desses nutrientes.
- $\triangleright$  Cada ingrediente é adquirido a um certo custo  $(\frac{f}{g})$ .
- ▶ Queremos determinar em que quantidades os ingredientes devem ser misturados para minimizar os custos.

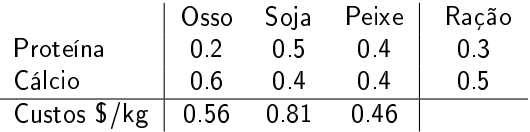

<sup>1</sup>Arenales, Marcos Nereu, et al. "Pesquisa operacional."(2007).

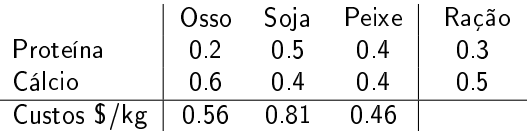

I Queremos descobrir quanto de cada ingrediente precisamos colocar em 1kg de ração. Vamos definir essas quantidades como:

 $\triangleright$   $x_{\text{osso}}$  é a quantidade de osso que vamos colocar para 1 kg de ração.

- $\triangleright$   $x_{\text{soja}}$  é a quantidade de soja que vamos colocar para 1kg de ração.
- $\triangleright$   $x_{\text{neixe}}$  é a quantidade de peixe que vamos colocar para 1kg de ração.

$$
\begin{aligned} \text{minimizar} & \quad 0.56 x_{osso} + 0.81 x_{soja} + 0.46 x_{peixe}, \\ \text{sujeito a} & \quad 0.2 x_{osso} + 0.5 x_{soja} + 0.4 x_{peixe} \geq 0.3, \\ & \quad 0.6 x_{osso} + 0.4 x_{soja} + 0.4 x_{peixe} \geq 0.5, \\ & \quad x_{osso} + x_{soja} + x_{peixe} = 1, \\ & \quad x_{osso} \geq 0, \quad x_{soja} \geq 0, \quad x_{peixe} \geq 0. \end{aligned}
$$

$$
\begin{aligned} \text{minimizar} & \quad 0.56 x_{osso} + 0.81 x_{soja} + 0.46 x_{peixe}, \\ \text{sujeito a} & \quad 0.2 x_{osso} + 0.5 x_{soja} + 0.4 x_{peixe} \geq 0.3, \\ & \quad 0.6 x_{osso} + 0.4 x_{soja} + 0.4 x_{peixe} \geq 0.5, \\ & \quad x_{osso} + x_{soja} + x_{peixe} = 1, \\ & \quad x_{osso} \geq 0, \quad x_{soja} \geq 0, \quad x_{peixe} \geq 0. \end{aligned}
$$

Um problema com

- $\blacktriangleright$  Uma função objetivo linear,
- $\blacktriangleright$  Restrições lineares e
- $\blacktriangleright$  Variáveis continuas,

é conhecido como um programa linear.

$$
\begin{aligned} \text{minimizar} & \quad 0.56 x_{osso} + 0.81 x_{soja} + 0.46 x_{peixe}, \\ \text{sujeito a} & \quad 0.2 x_{osso} + 0.5 x_{soja} + 0.4 x_{peixe} \geq 0.3, \\ & \quad 0.6 x_{osso} + 0.4 x_{soja} + 0.4 x_{peixe} \geq 0.5, \\ & \quad x_{osso} + x_{soja} + x_{peixe} = 1, \\ & \quad x_{osso} \geq 0, \quad x_{soja} \geq 0, \quad x_{peixe} \geq 0. \end{aligned}
$$

▶ Muitos problemas podem ser modelados como um programa linear.  $\blacktriangleright$  Existem algoritmos eficientes para resolver esses problemas. A melhor solução possível, chamada solução ótima,

- ▶ Existem algoritmos polinomiais para resolver Programação Linear.
- ▶ Curiosamente o algoritmo mais utilizado é o Simplex, que é exponencial mas muito eficiente na prática.
- $\blacktriangleright$  Esses algoritmos não estão no escopo dessa disciplina.
- Existem diversos resolvedores capazes de resolver um programa linear.

$$
\begin{aligned} \text{minimizar} & \quad 0.56 x_{osso} + 0.81 x_{soja} + 0.46 x_{peixe}, \\ \text{sujeito a} & \quad 0.2 x_{osso} + 0.5 x_{soja} + 0.4 x_{peixe} \geq 0.3, \\ & \quad 0.6 x_{osso} + 0.4 x_{soja} + 0.4 x_{peixe} \geq 0.5, \\ & \quad x_{osso} + x_{soja} + x_{peixe} = 1, \\ & \quad x_{osso} \geq 0, \quad x_{soja} \geq 0, \quad x_{peixe} \geq 0. \end{aligned}
$$

- ► Uma solução ótima deste modelo é  $x^*_{\text{osso}} = 0.5$ ,  $x^*_{\text{soja}} = 0$  e  $x^*_{\textit{peixe}} = 0.5$ , cujo custo é  $0.56*0.5+0.81*0+0.46*0.5=0.51$ .
- ▶ Você pode explorar e tentar encontrar uma solução ótima. Mas será que podemos provar que essa solução é ótima?

$$
\begin{aligned} \text{minimizar} & \quad 0.56 x_{osso} + 0.81 x_{soja} + 0.46 x_{peixe}, \\ \text{sujeito a} & \quad 0.2 x_{osso} + 0.5 x_{soja} + 0.4 x_{peixe} \geq 0.3, \\ & \quad 0.6 x_{osso} + 0.4 x_{soja} + 0.4 x_{peixe} \geq 0.5, \\ & \quad x_{osso} + x_{soja} + x_{peixe} = 1, \\ & \quad x_{osso} \geq 0, \quad x_{soja} \geq 0, \quad x_{peixe} \geq 0. \end{aligned}
$$

 $\blacktriangleright$  Em uma solução viável para o problema:

$$
0.2x_{osso} + 0.5x_{soja} + 0.4x_{peixe} \ge 0.3 \quad (*0.325)
$$
  

$$
0.065x_{osso} + 0.1625x_{soja} + 0.13x_{peixe} \ge 0.0975
$$
  

$$
0.6x_{osso} + 0.4x_{soja} + 0.4x_{peixe} \ge 0.5 \quad (*0.825)
$$
  

$$
0.495x_{osso} + 0.495x_{soja} + 0.33x_{peixe} \ge 0.4125
$$

$$
\begin{aligned} \text{minimizar} & & 0.56 x_{osso} + 0.81 x_{soja} + 0.46 x_{peixe}, \\ \text{sujeito a} & & 0.2 x_{osso} + 0.5 x_{soja} + 0.4 x_{peixe} \geq 0.3, \\ & & 0.6 x_{osso} + 0.4 x_{soja} + 0.4 x_{peixe} \geq 0.5, \\ & & x_{osso} + x_{soja} + x_{peixe} = 1, \\ & & x_{osso} \geq 0, \quad x_{soja} \geq 0, \quad x_{peixe} \geq 0. \end{aligned}
$$

$$
\begin{aligned} 0.065x_{osso} + 0.1625x_{soja} + 0.13x_{peixe} &\geq 0.0975 \\ 0.495x_{osso} + 0.33x_{soja} + 0.33x_{peixe} &\geq 0.4125 \end{aligned}
$$

somando

$$
0.56x_{osso} + 0.4925x_{soja} + 0.46x_{peixe} \ge 0.51
$$

Custo:

 $0.56x_{osso} + 0.81x_{soja} + 0.46x_{peixe} \ge 0.56x_{osso} + 0.4925x_{soja} + 0.46x_{peixe} \ge 0.51$ Logo o custo obrigatoriamente será maior ou igual a 0.51. Se já temos uma solução de custo 0.51 ela obviamente é ótima.

- $\triangleright$  É uma ferramenta de código aberto para otimização combinatória.
- ► Em geral, o objetivo é encontrar a melhor solução para um problema em um conjunto muito grande de soluções possíveis.
- $\triangleright$  Exemplos de problemas que podem ser resolvidos com o OR-Tools:
	- ▶ Roteamento de Veículos: Encontrar as melhores rotas para uma frota de veículos que coletam e entregam pacotes dadas algumas restrições ("um caminhão não pode carregar mais do que 23 toneladas", "todas as entregas devem ser feitas dentro de uma janela de 8 horas", etc)
	- **Escalonamento: Encontrar o escalonamento (agendamento) ótimo** para um conjunto complexo de tarefas, sujeito a algumas restrições ("algumas atividades precisam ser executadas antes de outras atividades", "algumas atividades podem compartilhar um mesmo recurso", etc)
	- $\triangleright$  Bin packing: Empacotar vários objetos pequenos em recipientes, minimizando o número de recipientes necessários.

OR-Tools inclui resolvedores:

- $\blacktriangleright$  Programação por Restrições.
- $\blacktriangleright$  Programação Linear.
- ▶ Programação Linear Inteira Mista.
- ▶ Roteamento de Veículos.
- $\blacktriangleright$  Algoritmos em Grafos (caminho mais curto, fluxo de custo mínimo, fluxo máximo, etc)

OR-Tools é escrito em  $C_{++}$ , mas também pode ser usado com Python, Java ou C#.

- $\blacktriangleright$  Link para instalação: <https://developers.google.com/optimization/install/cpp>
- I Meu sistema é o Linux Mint 19.3 Tricia, então baixei a versão do OR-Tools para Ubuntu 18.04
- $\blacktriangleright$  Link para vários exemplos: <https://developers.google.com/optimization/examples>

maximize  $3x + y$ , sujeito a  $x + y \leq 2$ ,  $0 \leq x \leq 1$ ,  $0 \leq y \leq 2$ .

```
maximize 3x + y,
                                                            sujeito a x + y \leq 2,
\#include "ortools/linear solver/linear solver h"
using namespace operations research;
int main() {
  // Criar o Resolvedor, que usa o GLOP
  MPSolver solver ("simple lp_program",
                    MPSolver: : GLOP LINEAR PROGRAMMING ) ;
  // Criar as variaveis x \neq y, ja dizendo o tipo,
  1/ os limitantes, e um nome
  MPV a riable * const x = solver . MakeNumV ar (0.0, 1, "x");
  MPV a riable * const y = solver. MakeNumVar (0.0, 2, "y");
  // Criar a restricao, 0 \le x + y \le 2.
  MPC on straint * const ct = solver. MakeRowConstraint (0.0, 2.0,
                                                           " ct" ) ;
```
 $ct$   $\rightarrow$  S et C o efficient  $(x, 1)$ ;  $ct$   $\rightarrow$  S et C o efficient  $(y, 1)$ ;

maximize  $3x + y$ . sujeito a  $x + y \leq 2$ ,

```
// Criar a funcao objetivo , 3 \times x + y .
MPObjective * const objective = solver MutableObjective ();
objective \rightarrow Set Coefficient (x, 3);o b j e c t i v e \rightarrow S e t C o efficient (y, 1);
\circ b j e c t i v e \rightarrow S e t M aximization ();
// Resolver!
solver . Solve ();
st d : : \text{cout} \ll "Solution : " << std : : \text{end}st d :: cout << "O bjective value = " << objective >>Value ()
                                           << std : : end l :
st d :: cout << "x = " << x->s olution value () << st d :: endl;
st d :: cout << "y = " << y->solution value () << st d :: endl;
return EXIT SUCCESS;
```
}

```
hokama@fanatico:~$ cd /opt/or-tools Ubuntu-18.04-64bit v7.6.7691/
hokama@fanatico:/opt/or-tools Ubuntu-18.04-64bit v7.6.7691$ make run SOURCE=/home/hokama/cic111/teste.cc
q++ -fPIC -std=c++11 -04 -DNDEBUG -Iinclude -I. -DARCH K8 -Wno-deprecated -DUSE CBC -DUSE CLP -DUSE BOP -DUSE GL
OP<sub>1</sub>obis/teste..o \
-Liib -Llib64 -lprotobuf -lglog -lgflags -lCbcSolver -lCbc -lOsiCbc -lCgl -lClpSolver -lClp -lOsiClp -lOsi -lCo
inUtils -lortools -Wl.-rpath."\$ORIGIN" -Wl.-rpath."\$ORIGIN/../lib64" -Wl.-rpath."\$ORIGIN/../lib" -lz -lrt -lp
thread \lambda-o bin/teste
bin/teste
Solution:
Objective value = 4x = 1v = 1hokama@fanatico:/opt/or-tools Ubuntu-18.04-64bit v7.6.7691$
```
- ▶ Uma construtora lucra 4.6 milhões com a venda de um prédio comercial e 2.2 milhão com a venda de casas de luxo.
- I Para construir um prédio comercial a construtora aloca 40 funcionários, e para as casas de luxo, 19 funcionários. Sendo que a construtora tem um total de 100 funcionários. As duas obras gastam o mesmo tempo.
- ▶ Em quantos prédio comerciais e casas de luxo a construtora deve investir?
- x é o número de prédios.
- y é o número de casas.

$$
\begin{aligned}\n\text{maximize} & 4.6x + 2.2y, \\
\text{subjecto} & \text{a} & 40x + 19y \le 100, \\
& x \ge 0, \quad y \ge 0.\n\end{aligned}
$$

maximizar  $4.6x + 2.2y$ , sujeito a  $40x + 19y \le 100$ ,  $x > 0$ ,  $y > 0$ .

- A solução ótima para esse modelo é  $x = 0$  e  $y = 5.26$  que dá um lucro de 11.58 milhões.
- ▶ Infelizmente construir 26% de uma casa não dá lucro algum, de fato pode até trazer algum prejuízo.
- ▶ Podemos arredondar para baixo (5 casas) porém essa solução não é mais ótima.
- **Precisamos que as variáveis sejam inteiras!**

maximizar

\n
$$
4.6x + 2.2y,
$$
\nsujeito a

\n
$$
40x + 19y \le 100,
$$
\n
$$
x \ge 0, \quad y \ge 0.
$$
\n
$$
x, y \in \mathbb{Z}
$$

A solução ótima desse modelo é 
$$
x = 2
$$
 e  $y = 1$ .

## Programação Linear Inteira (PLI)

maximizar  $4.6x + 2.2y$ , sujeito a  $40x + 19y < 100$ ,  $x \geq 0$ ,  $y \geq 0$ .  $x, y \in \mathbb{Z}$ 

- $\blacktriangleright$  Quando tempos variáveis inteiras, utilizamos a Programação Linear Inteira - PLI (Integer Linear Programming - ILP).
- I Quando temos algumas variáveis inteiras e outras continuas temos a Programação Linear Mista (Mixed-Integer Programming - MIP).
- ▶ Infelizmente resolver um ILP ou MIP é NP-Difícil

### Branch-and-Bound

- $\blacktriangleright$  Técnica empregada na resolução de problemas difíceis de otimização combinatória.
- ▶ O BnB enumera implicitamente todas as soluções do problema.
- Implicitamente, pois se explorasse de fato todas as soluções seria equivalente a um algoritmo de força-bruta.
- ▶ Os algoritmos de BnB são uma aplicação do paradigma de divisão e conquista.
- ▶ O Branch-and-Bound tem duas partes principais, que como você pode imaginar são:
	- ▶ Branch: ramificação, que é o processo de dividir o problema.
	- Bound: que é a busca por limitantes (inferiores e superiores) para cada subproblema.

#### Limitantes

Em um problema de maximização:

- ▶ Um limitante superior é um valor maior ou igual que o ótimo. Pode ser obtido através de alguma relaxação do problema por exemplo. (limitante dual)
- ▶ Um limitante inferior é um valor menor ou igual que o ótimo. Poder ser obtido por uma heurística por exemplo. (limitante primal)

Exemplo: Problema da Mochila Binária.

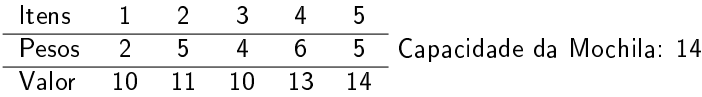

## Limitantes

L,

Itens 1 2 3 4 5 Pesos  $2 \t 5 \t 4 \t 6$ Valor 10 11 10 13 14 Capacidade da Mochila: 14kg

Limitante Inferior:

- I Qualquer solução pode ser considerada um limitante inferior.
- ▶ Por exemplo se pegarmos os itens na ordem que foram dados até encher a mochila.

Pesos 2 5 4 6 5 Valor 10 11 10 13 14 Solução: 31

- ▶ A solução ótima que tem valor  $z^*$  é pelo menos 31. Ou seja  $z^* \geq 31$
- $\blacktriangleright$  Podemos tentar fortalecer esse limitante.
- $\blacktriangleright$  E se escolhermos os itens na ordem dos que tem o melhor custo-benefício (valor/peso)

Valor/Peso (Custo-Benefício) 5 2.2 2.5 2.166 2.8 Pesos 2 5 4 6 5 <u>vesos 2 3 4 0 3</u><br>Valor 10 11 10 13 14 Solução: 34, ou seja z\* ≥ 34

## Limitantes

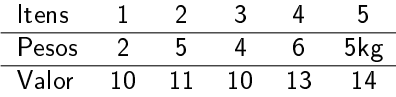

Limitante Superior:

**In Se conseguíssemos preencher toda a mochila com o item que vale** mais a cada kg?

Valor/Peso (Custo-Benefício) 5 2.2 2.5 2.166 2.8

- $\triangleright$  Se enchermos os 14kg que cabem na mochila com 5\$ por kg.
- $\triangleright$  Um limitante superior para esse problema é 14  $\ast$  5 = 70, ou seja  $z^* \leq 70$
- ▶ Ou seja é verdade que nenhuma solução (incluindo a ótima) pode ser maior que 70.
- ▶ Esse limitante claro é bem fraco. E se enchermos a mochila só com os itens que temos até encher completamente a mochila, relaxando a integralidade.

#### Limitantes Superior - Relaxação

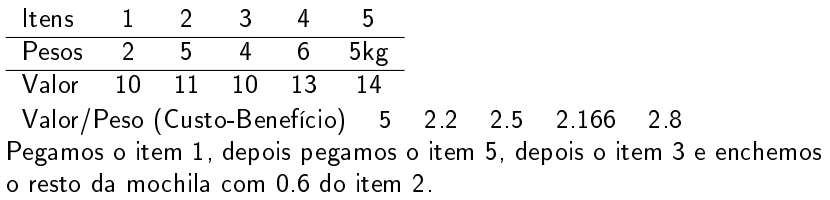

$$
10+0, 6*11+10+14=40, 6
$$

▶ Concluímos que a solução ótima pode ser no máximo 40,6.

 $\blacktriangleright$  De fato como todos os valores são inteiros, podemos afirmar que  $z^* \leq 40$ 

#### Limitantes Superior - Relaxação

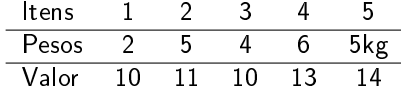

► Concluimos que  $34 \le z^* \le 40$ .

- ▶ Se encontrarmos uma solução com custo igual ao limitante superior (40 no exemplo), temos certeza que ela é ótima.
- ▶ Mas a solução ótima para esse problema é a seguinte

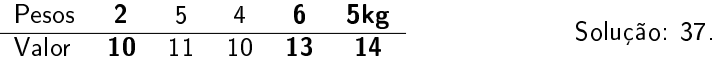

#### Branch-and-Bound

- ▶ Considere um problema de maximização qualquer, em que desejamos encontrar a solução ótima.
- ▶ Seja S o conjunto de todas as soluções viáveis.
- $\blacktriangleright$  Seja  $f : S \to \mathbb{R}$  a função objetivo que mapeia cada solução  $s \in S$  a um valor real.
- ▶ Vamos considerar que podemos calcular bons limitantes superiores e inferiores para um conjunto  $S' \subseteq S$ .
	- Seja  $\overline{z}(S')$  um limitante dual (superior) para  $S'$ , ou seja, um valor tal que nenhuma solução de  $S'$  tenha um valor de função objetivo maior que  $\overline{z}(S')$  .  $f(s \in S') \leq \overline{z}(S')$
	- Seja  $\underline{z}(S')$  um limitante primal (inferior) para  $S'$ , ou seja, existe (com certeza) alguma solução em  $S'$  que tenha valor igual ou superior a  $\underline{z}(S')$  .  $max\{f(s)|s\in S'\}\geq \underline{z}(S')$
- $\blacktriangleright$  Seja  $\{S_1, S_2, \ldots, S_k\}$  uma partição de S, ou seja,  $S_1 \cup S_2 \cup \ldots \cup S_k = S$ .
- $\triangleright$  Podemos calcular os limitantes primais e duais tanto para S quanto para  $S_1, S_2, \ldots, S_k$

#### Branch-and-Bound

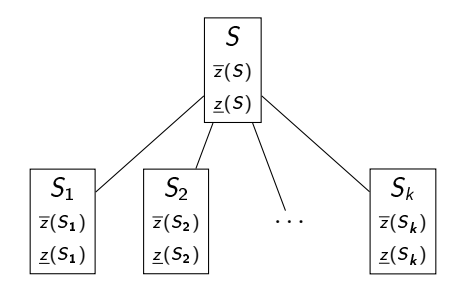

► Suponha que  $\overline{z}(S_i) \leq \underline{z}(S_i)$ . Como estamos buscando a solução ótima, ou seja, a solução com o maior valor. Sabemos que a melhor solução em  $S_i$  vai ser pior (ou igual) a melhor solução em  $S_i$  e por isso podemos buscar a solução apenas em  $\mathcal{S}_j$ , *podando*  $\mathcal{S}_i$ . Essa é a comumente chamada poda por limitante.

## Ramificações

- $\blacktriangleright$  A ideia então é dividir o espaco de soluções, calculando os limitantes e podando os nós que não fornecem soluções promissoras.
- A forma de dividir, depende do problema e da estratégia aplicada. A ideia é que a cada divisão represente uma escolha diferente.
- ▶ Por exemplo, no problema da mochila uma divisão pode ser decisão por colocar o item i na mochila e a decisão de não colocar o item i na mochila.
- ▶ Nesse exemplo obteríamos uma árvore binária, e cada nível dessa árvore pode representar a escolha de um item diferente.

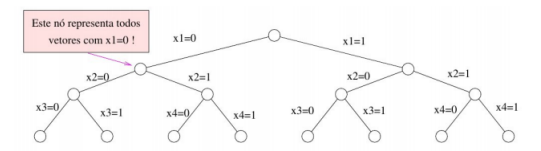

Figura 1.8. Árvore de enumeração completa para o problema binário da mochila com 3 itens.

<sup>2</sup>

<sup>2</sup>https://ic.unicamp.br/ fkm/lectures/intro-otimizacao.pdf

## Ramificações

Outros exemplos:

- ▶ No problema do caixeiro viajante cada escolha poderia ser a escolha do próximo vértice a visitar, e nesse caso a árvore não seria binária.
- ▶ No problema de encontrar a clique máxima, uma escolha poderia ser a inclusão de um item na clique.
- $\blacktriangleright$  No problema do *bin packing*, uma escolha poderia ser uma atribuição de um item a um contêiner.

 $\blacktriangleright$  etc.

# Algoritmo<sup>3</sup>

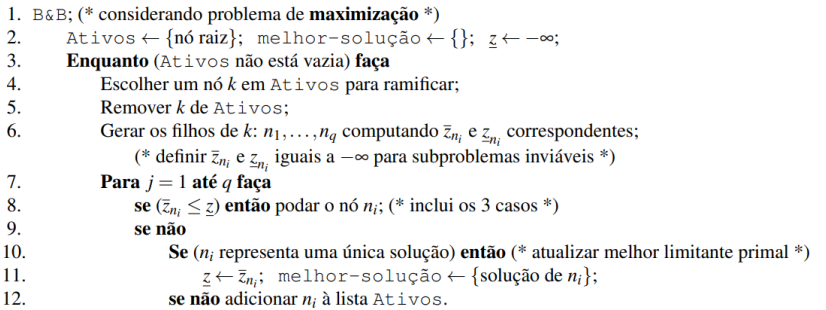

<sup>3</sup>https://ic.unicamp.br/ fkm/lectures/intro-otimizacao.pdf